### I have a very old version of Photoshop, can I download this version of Photoshop?

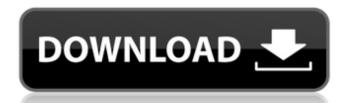

### Download Earlier Version Of Photoshop Download

2. \*\*Paint.\*\* This is an excellent illustration program that helps you to draw images from scratch or to create an outline of an image that you can fill in by painting. Paint is very easy to use and is often used by beginning artists to get a feel for how to create an illustration program. It is often used by beginning artists to get a feel for how to create an illustration program. It is often used by beginning artists to get a feel for how to create an illustration program. It is often used by beginning artists to get a feel for how to create an illustration program. It is often used by beginning artists to get a feel for how to create an illustration program. It is often used by beginning artists to get a feel for how to create an illustration program. It is often used to create icons, logos, and other design elements. It is very simple to use, and you can customize the way images appear by changing the way text, shapes, and icons are laid out. Illustrator uses vector objects that can be scaled up to cover large areas. 4. \*\*InDesign.\*\* InDesign is a layout program that enables you to create and edit a design of type and images or text objects. It uses tags and other hidden areas to keep an object within a particular area of the page. This enables you to create an edit a design of type and images or text objects. It uses tags and other hidden areas to keep an object within a particular area of the page. This enables you to create an elid to create a legical program. It works with the Photoshop and PolarPro into a powerful photo printing, and creating a file that can be used for screen-to-plate printing. 6. \*\*HueLab.\*\* HueLab allows you to create and edit color by selecting a color and changing it to any other color you choose. It has a color wheel for the user to view, work with, and select from. ## Creating a Vector images are created by having software define the shape and then placing it on a grid and filling it in. This process is very similar to how you would produce a drawing by hand. You can use lines

### Download Earlier Version Of Photoshop With Product Key Latest

As an avid Photoshop user, I often share my learning resources with fellow designers, illustrators, and photographers. So I have written this practical guide to help you become a professional, but to get you to a point where you can edit images using some basic skills. If you need help with your first few edits, I've listed some resources at the end of this guide. Photoshop Elements Editing: A Simple Guide Step 1. Undo: Let's start simple, by looking at the menu at the top of the screen called Help. This menu gives you access to all of the Photoshop points. A great feature of Photoshop Elements is that the Help menu is at the top-left of the screen. The Help menu is at the top-left of the screen. The Help menu shows you all of the features that Photoshop elements interface. Photoshop Elements interface. Photoshop Elements interface. Photoshop Elements interface. Photoshop bases above are some of the many features. You can try out some of the features for free by installing Photoshop Elements for the first time. You can select the options from the help menu to open up the menu options window. There is a lot of features that you can see in this window. To make an edit, you can click on the Edit icon on the far left side of the window. Prom here, you can open a file from the local drive, USB drive, CD, memory cards, or a folder by pointing at it or typing its path. You can also use the Camera Roll or All Pictures/Videos as the default choice for opening a new file. You can choose an image from your computer or type a path to a specific image file to edit it. Once you open your image, the image editing tools become available. To access the entire Photoshop Elements interface, choose Windows >> Photoshop Elements. 05a79cecff

# Download Earlier Version Of Photoshop Crack+ Keygen Full Version

Q: How to capture a shortcut key with code and logging it in an event handler in C#? Is it possible to do that with the C# windows 7 api? I tried to log the key in a event handler, but there is no event thrown when I press the shortcut key I am interested in (e.g. Ctrl+Shift+K) A: The problem is not the event: Alt+F4 invokes KeyUp without any additional notification. The problem is, that you need to handle another hot-key yourself (e.g. "Alt") with the KeyDown event and then fire the KeyUp event if the same combination is pressed again. This is not a problem, because you have full control on the sequence of action in your application. MIAMI (Reuters) - The family of a 15-year-old girl wounded in a shooting on Miami's South Beach last year has filed a lawsuit alleging negligence against officers who opened fire on her. Julio Cesar Rubio, the 15-year-old boy accused of shooting her, is escorted into a Miami-Dade circuit court in a wheelchair in Miami, Florida, U.S., September 28, 2017. REUTERS/Joe Skipper The lawsuit filed in Miami-Dade circuit court in Florida was brought by the parents of Julissa Menendez on behalf of the girl, who is not identified in the suit. The family alleges that the girl was shot more than a dozen times and that the officers responding to the scene fired 21 rounds into her, including four rounds "fired in a pattern to deprive her of her life." The men were assisting several officers who were canvassing an area of Miami's South Beach on January 28 when they "heard a lot of yelling and screaming coming from a building," the lawsuit alleges. They found the girl lying in the street. Coughing blood, she told them she had been shot by Julio Cesar Rubio, whom she was allegedly dating. He was later arrested and charged with murder. Her mother, Claudia Menendez, told reporters last week that the girl survived but her brain was damaged. The officers responding to the scene were identified as Edward Lozano, Miguel Del Pilar, Armani Gonzalez and Henry Cruz.

### What's New In Download Earlier Version Of Photoshop?

Richard D. Gottlieb Richard D. Gottlieb (born 1944) is a former special assistant to the secretary of the Treasury for tax policy. He was the principal author of the GATPA, the General Anti-Abusive Tax Policy Act of 2000. He is currently a Distinguished Senior Fellow at the Urban Institute. References Category: University of Michigan alumni Category: University of Michigan alumni Category: University of Chicago alumni Category: University of Michigan alumni Category: University of Michigan alumni Category: University of Michigan alumni Category: University of Chicago alumni Category: University of Michigan alumni Category: University of Michigan alumni Category: University of M

## **System Requirements:**

Features: Battlera: Command and Conquer - Fan's Edition is the complete fan-made version of the classic game, as well as all of the additional content, mods, and patches available for it. Over 2,700 maps have been created by map designers, over time, have developed campaigns of several campaigns each, spanning several years and many versions of the game. Unveiled in May 2011, all 13 campaigns are currently available in this version of Battlera

### Related links:

https://kcmuslims.com/advert/win-photoshop-cs5-for-64/ http://wendypthatsme.com/wp-content/uploads/2022/07/arywal.pdf https://fitadina.com/2022/07/01/adobe-photoshop-7-0-download/ https://cos.unt.edu/system/files/webform/cos-research-stipend/marsurb577.pdf https://axon-galatsi.com/photoshop-cs6-creative-suite-6/ http://www.ourartworld.com/where-can-i-download-free-photoshop-cc-2018/ http://reverendsgarage.net/2022/07/01/how-to-download-old-versions-of-photoshop-for-mac/

https://kramart.com/new-photoshop-brushes-created-for-ipad/

https://uwaterloo.ca/psychology/system/files/webform/free-download-brushes-for-photoshop-cc.pdf https://fam-dog.ch/advert/adobe-photoshop-cs3-mac-free-download-full-version-with/ https://www.mycatchyphrases.com/photoshop-new-background-download/

https://ubiz.chat/upload/files/2022/07/X3gFn8FAk7q82YZBJwyy 01 f556ab45e22086b2084f7fa4417091d5 file.pdf

https://sarzasichoma.wixsite.com/reserkingrun/post/halftone-photoshop https://grxgloves.com/download-adobe-photoshop-free/

https://tgmcn.com/photoshop-cs5-full-version-download/ https://excitevancouver.com/wp-content/uploads/2022/07/keshjarr.pdf

http://barrillos.org/2022/07/01/photoshop-actions/ https://ainocafe.com/upload/files/2022/07/FZXSkU3XUH1Nvr8kEtJW\_01\_e7469feb025539829557007f4f985389\_file.pdf

https://niepokaneti.wixsite.com/teradavan/post/download-photoshop-express-pro-free